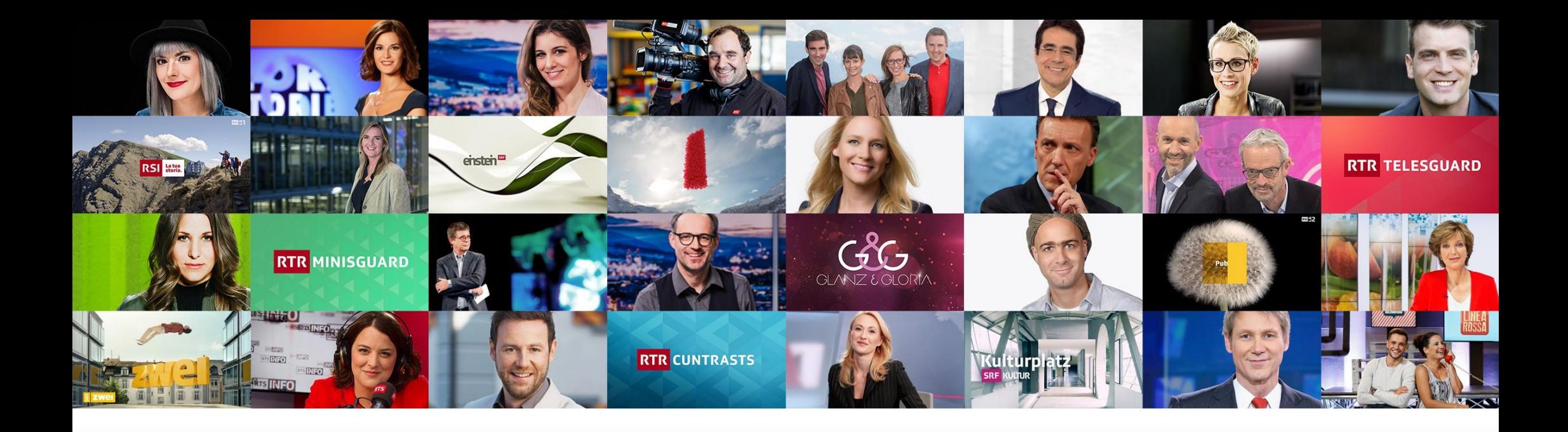

### **Raccomandazione accesso remoto / home office**

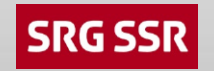

**13. Agosto2020**

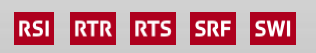

## **Prerequisiti**

**Sono necessari i seguenti punti per poter lavorare facilmente da casa:**

- **Laptop / desktop (aziendale o privato), alimentatore per laptop, cuffia (Jabra), possibilmente il mouse;**
- **È disponibile una connessione Internet funzionante (WLAN a casa o Hotspot tramite cellulare);**
- **Il numero di cellulare è memorizzato nella rubrica globale (visibile / non visibile);**
- **L'autenticazione a più fattori (MFA) è impostata sugli utenti WPS.**

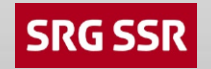

#### **Panoramica delle opzioni di accesso remoto**

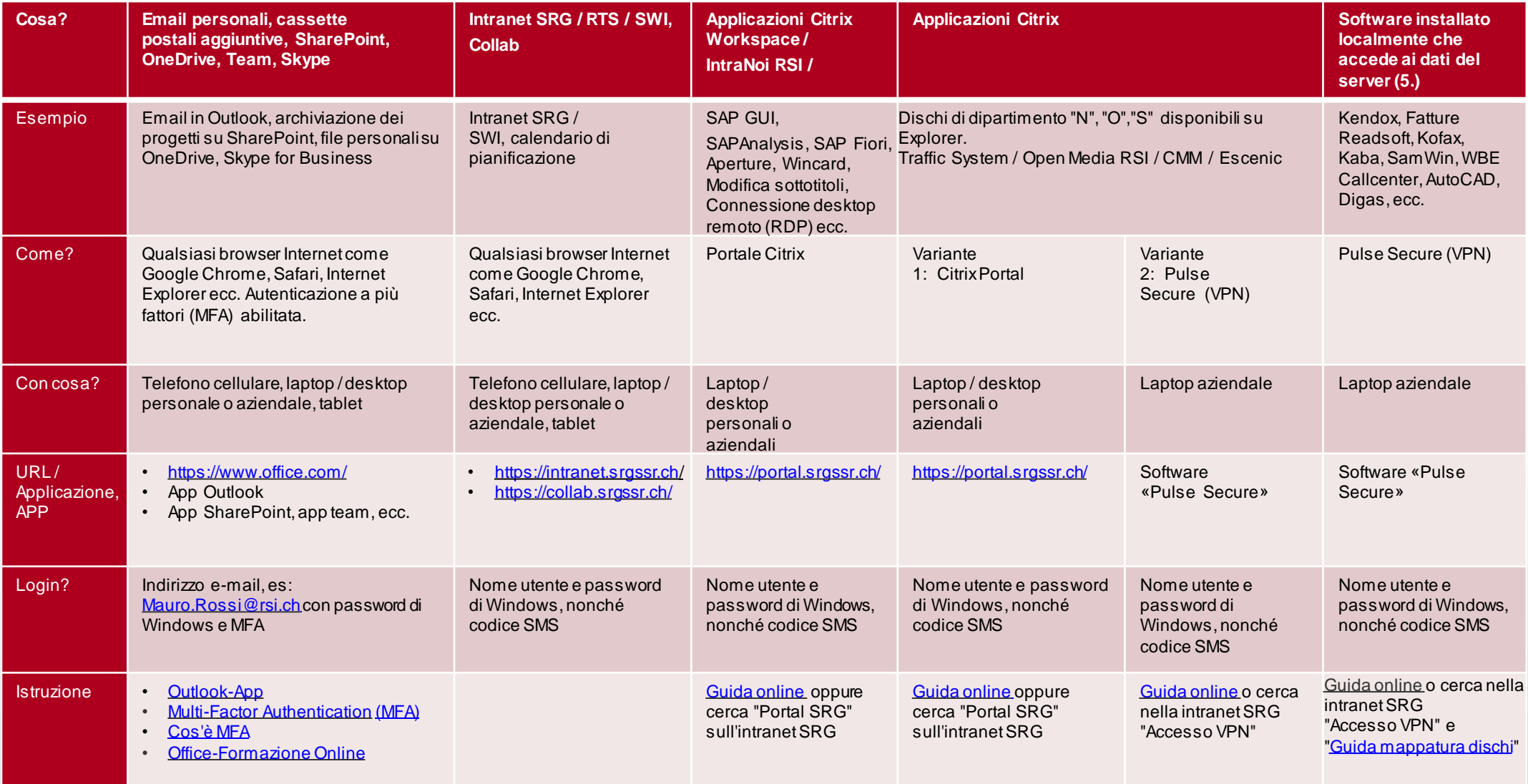

3

## **Contatti supporto locale**

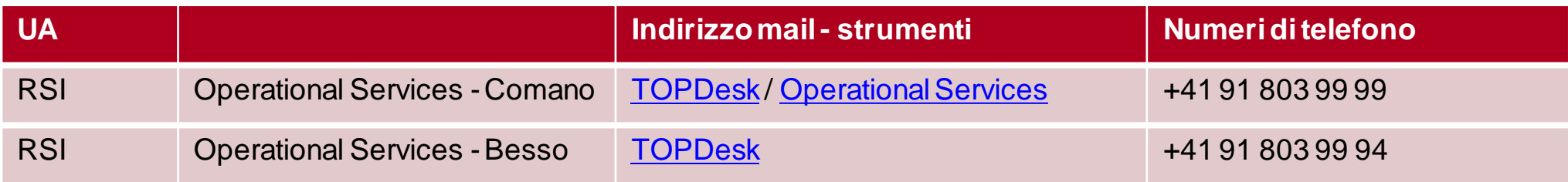

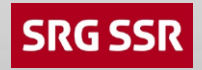

4

# **Q & A**

- Q: Come posso determinare se il mio numero di cellulare è memorizzato nella rubrica globale? Come posso determinare se dispongo dell'accesso di rete RSI dall'esterno?
- A: Apri qualsiasi browser Internet sul tuo telefono cellulare o sul tuo computer e inserisci [https://portal.srgssr.ch.](https://portal.srgssr.ch/login/sls/auth?language=it) Effettua il login con solo nome utente e la password di Windows quindi fare clic su «Avanti». Se ricevi un codice SMS, il tuo numero è già memorizzato, altrimenti contatta l'Operational Services al 091 803 9999 oppure tramite [TOPdesk.](https://rsi-topdesk.media.int/tas/public/ssp/)

In alternativa, per chi ne ha fatto esplicita richiesta (per esempio: problemi legati alla copertura cellulare), vi è la possibilità di utilizzare il Token RSA per completare l'accesso, invece del codice SMS.

- Q: Come posso vedere se ho impostato l'MFA?
- A: Accedi dall'esterno a [https://portal.office.com,](https://portal.office.com) se dopo il login viene chiesta la registrazione del numero telefonico o l'inserimento di un codice da SMS, sei abilitato all' MFA. Se usi Outlook sul cellulare, è necessario installare l'APP Authenticator, nel caso deve essere configurata (anche per tablet).
- Q: Dove posso trovare un auricolare / cuffie con microfono?
- A: Contatta l'Operational Services al 091 803 9999 oppure tramite [TOPdesk](https://rsi-topdesk.media.int/tas/public/ssp/)

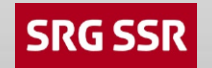

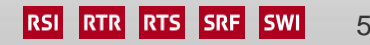